**РАСТРОВАЯ И ВЕКТОРНАЯ ГРАФИКА**

ГРАФИЧЕСКИЕ РЕДАКТОРЫ

#### **КОМПЬЮТЕРНЫЕ ИЗОБРАЖЕНИЯ**

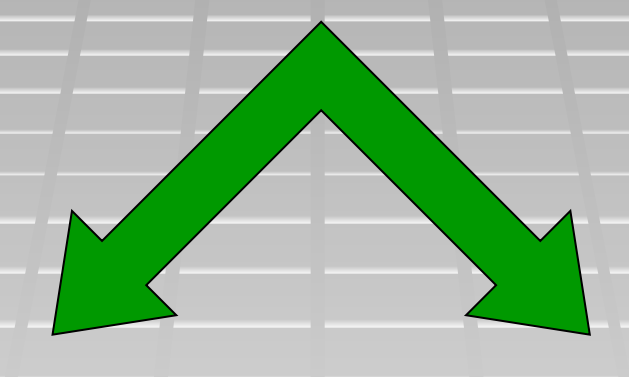

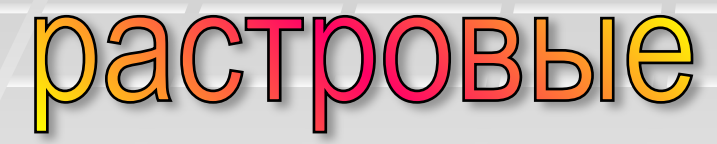

**- Формируются из точек различного цвета (пикселей), которые образуют строки и столбцы**

# векторные

**- Формируются из базовых графических объектов, для каждого из которых задаются координаты опорных точек, а также цвет толщина и стиль линии его контура**

# **РАСТРОВАЯ ГРАФИКА**

**• Растровые графические** изображения формируются в процессе преобразования графической информации из аналоговой формы в цифровую, например, с процессе сканирования, при использовании цифровых фото- и видеокамер, с помощью графического редактора.

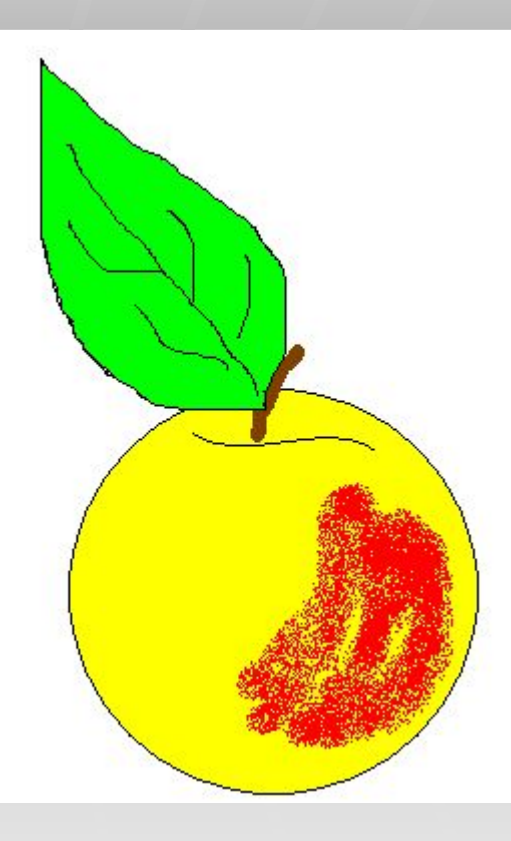

**Недостаток растровой графики: Занимают большой объем памяти!**

**Растровые изображения чувствительны к масштабированию (увеличению или уменьшению).**

▪ При уменьшении растрового изображения несколько соседних точек преобразуются в одну, и поэтому теряется четкость мелких деталей изображения

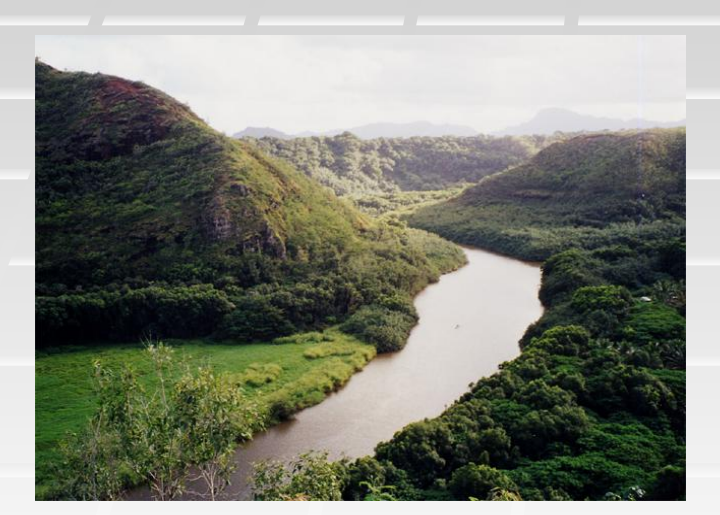

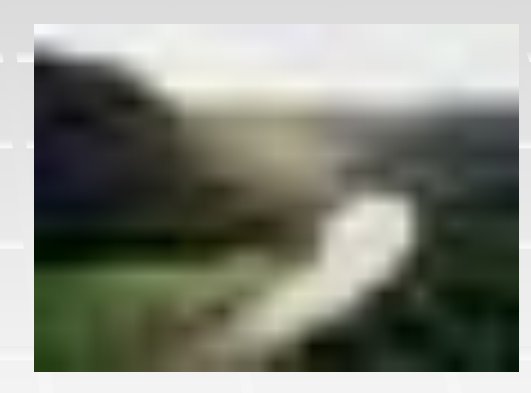

▪ При увеличении изображения увеличивается размер каждой точки и появляется ступенчатый эффект, который можно увидеть невооруженным глазом.

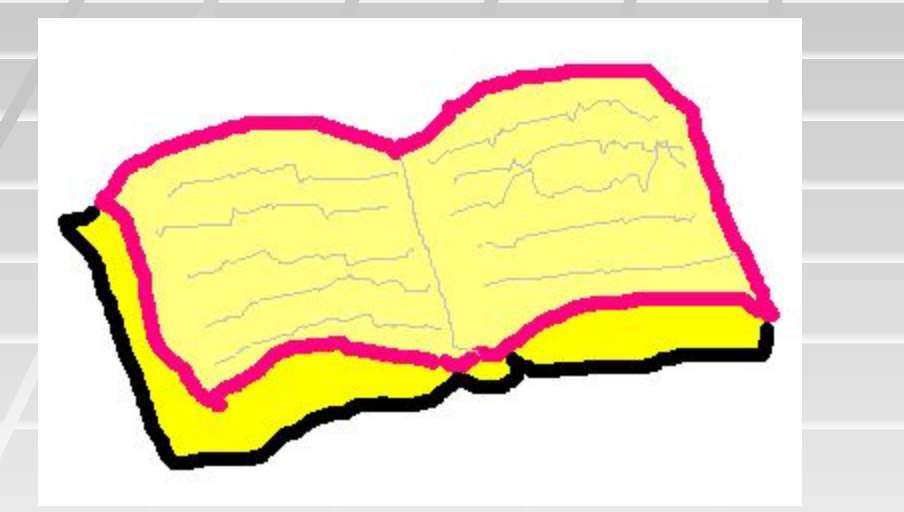

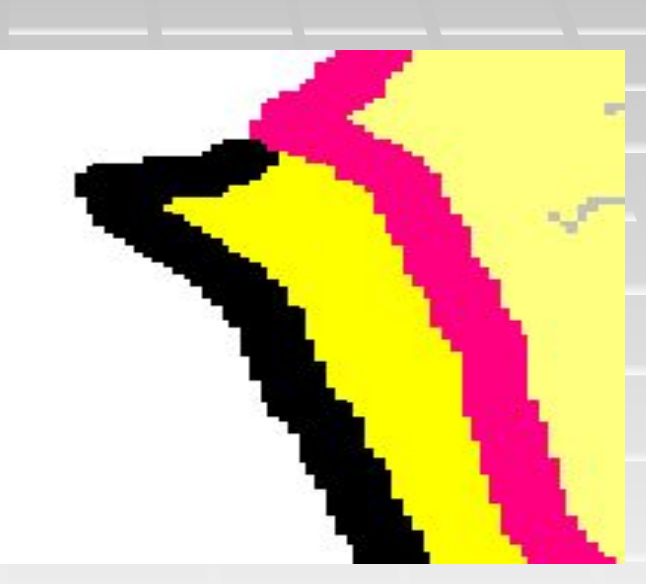

Нормальное изображение Увеличенный фрагмент изображения

# **ВЕКТОРНАЯ ГРАФИКА**

**• Векторные графические изображения** являются оптимальным средством хранения высокоточных графических объектов (чертежи, схемы), для которых имеет значение сохранение четких и ясных контуров.

- **Векторные изображения формируются** из объектов (точка, линия, окружность, прямоугольник), которые хранятся в памяти компьютера в виде графических примитивов и описывающих их формул.
- Достоинством векторной графики является то, что файлы, хранящие векторные графические изображения, имеют сравнительно небольшой объем.

# Объекты векторной графики описываются математическими формулами.

- **точка задается своими координатами (x,y);**
- линия координатами начала (x1, y1) и конца (x2, y2);
- окружность координатами центра
- $(x, y)$  и радиусом  $R$ ;
- **прямоугольник величиной сторон и** координатами левого верхнего угла (x1, y1) и правого нижнего угла (x2, y2) и т.д.
- **ДЛЯ КАЖДОГО ПРИМИТИВА ЗАДАЕТСЯ ЦВЕТ.**

**• Векторные графические изображения могут** быть увеличены или уменьшены без потерь качества.(это возможно, т.к. масштабирование происходит с помощью простых математических операций – умножения параметров графических примитивов на коэффициент масштабирования)

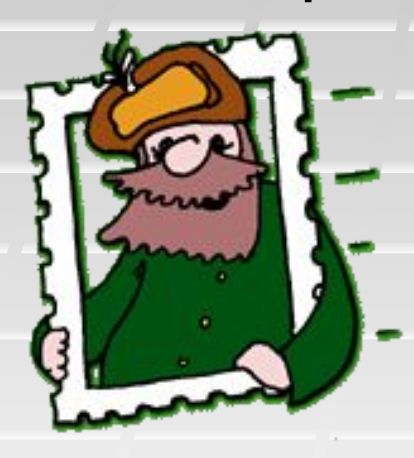

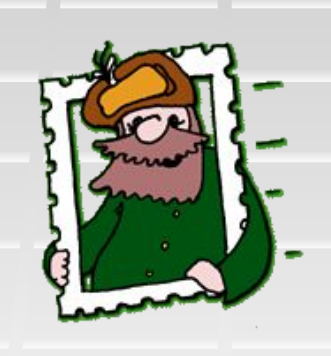

Нормальное изображение

Уменьшенное изображение

Увеличенное изображение ▪**Графический редактор** – это программа создания, для редактирования и просмотра графических изображений.

Для обработки изображений на компьютере используются специальные программы – графические редакторы.

# ГРАФИЧЕСКИЕ РЕДАКТОРЫ

#### **Графические редакторы**

# растровые

векторные

## **Растровые графические редакторы**

**• Являются наилучшим средством** обработки фотографий и рисунков, поскольку обеспечивают высокую точность передачи градаций цветов и полутонов.

▪ Простой растровый ГР **Paint**.

### Векторные графические редакторы

▪ Пример: встроенный графический редактор в текстовый процессор **Word**.

▪ Профессиональный векторный ГР – **CorelDraw.**

▪ Для создания рисунка традиционным способом необходимо выбрать инструмент рисования из панели инструментов.

**Word** 

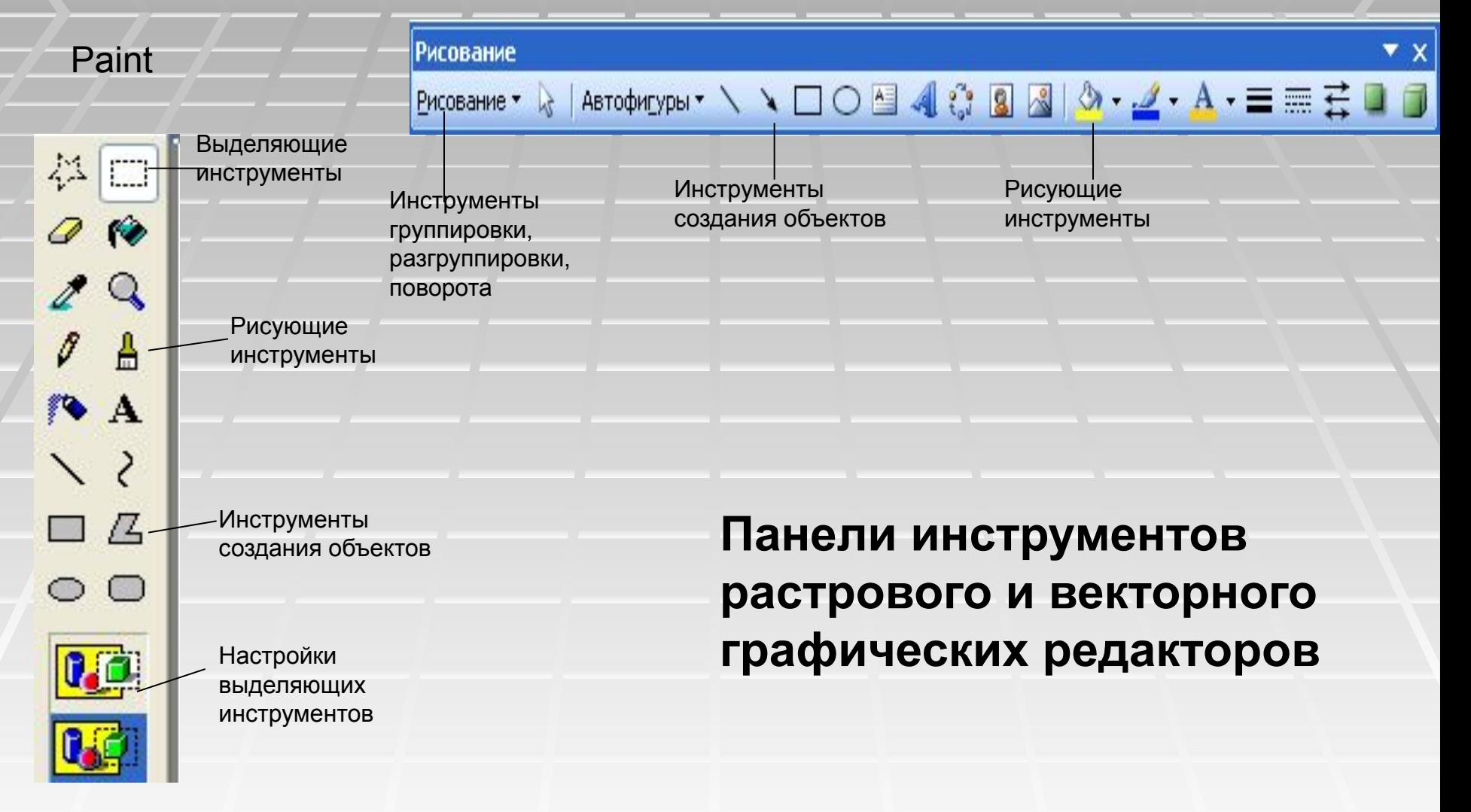

### Вопросы:

**1.Почему при уменьшении и увеличении растрового изображения ухудшается его качество?**

**2.В чем состоят основные различия между форматами растровых графических файлов?**

**3.В чем состоит различие между растровыми изображениями и векторными рисунками?**

**4.Какой графический (векторный или растровый) вы будете использовать:**

**А) Для разработки эмблемы организации, учитывая, что она должна будет печататься на маленьких визитных карточках и на больших плакатах;**

**Б) для редактирования цифровой фотографии**

#### Практическое задание:

**В растровом и векторном графическом редакторе создать рисунок части нашей солнечной системы (Солнце, Земля и Луна) и поместить на изображение названия небесных тел.**

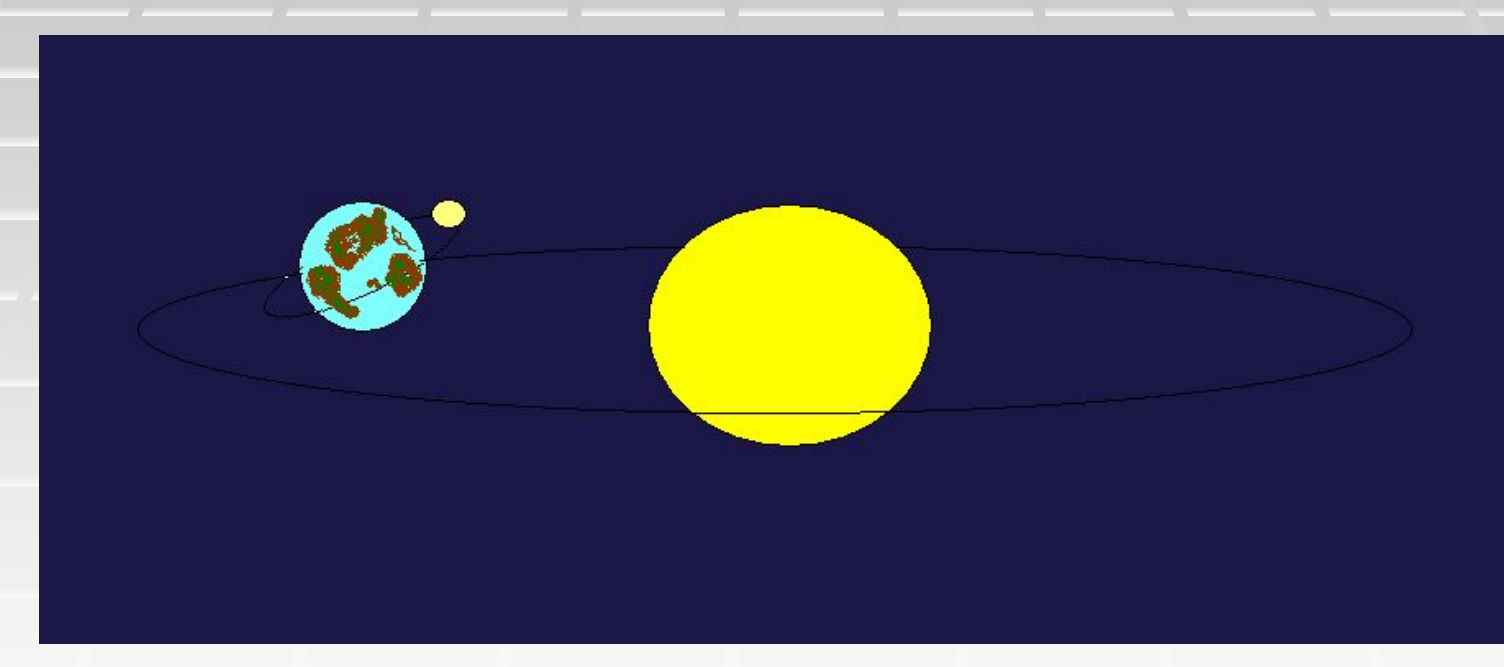

#### Домашнее задание:

#### **П 1.2.1-1.3.2- прочитать, ответить на вопросы, конспект урока**